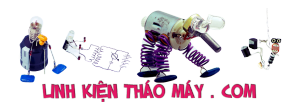

## **12. Một số hư hư của màn hình LCD**

### *Xem tiếp:* **LCD Panel (Màn hình LCD) (Phần 5)**

### *12.1. Màn hình bị hư điểm:*

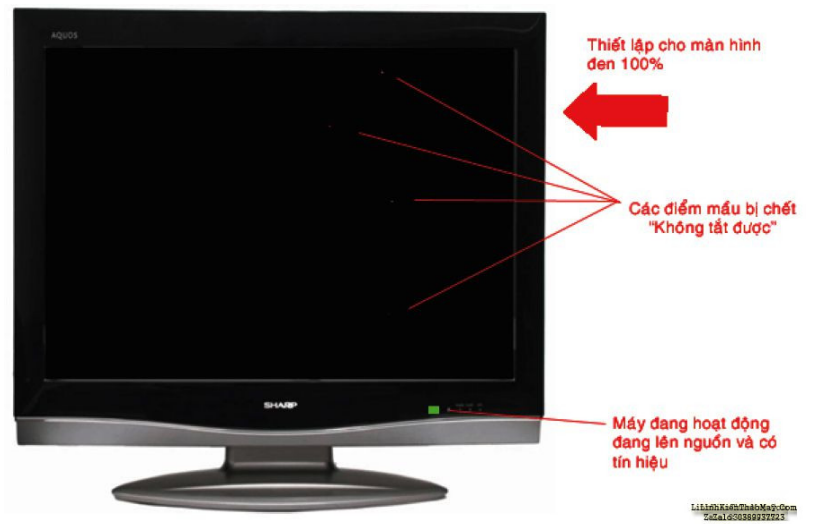

Hình 21 – Màn hình bị hư điểm, điểm mầu không tắt được

Khi các phần tử TFT bị hư (bị chập D-S hoặc mất điện áp VLCD cung cấp), khi đó điểm mầu sẽ mất khả năng che khuất ánh sáng và tạo nên một điểm mầu liên tục sáng, để phát hiện ra điểm mầu hư "liên tục sáng" ta thiết lập cho màn hình về cảnh đen 100% thì ta sẽ nhìn thấy các điểm mầu hư có mầu xanh hoặc đỏ.

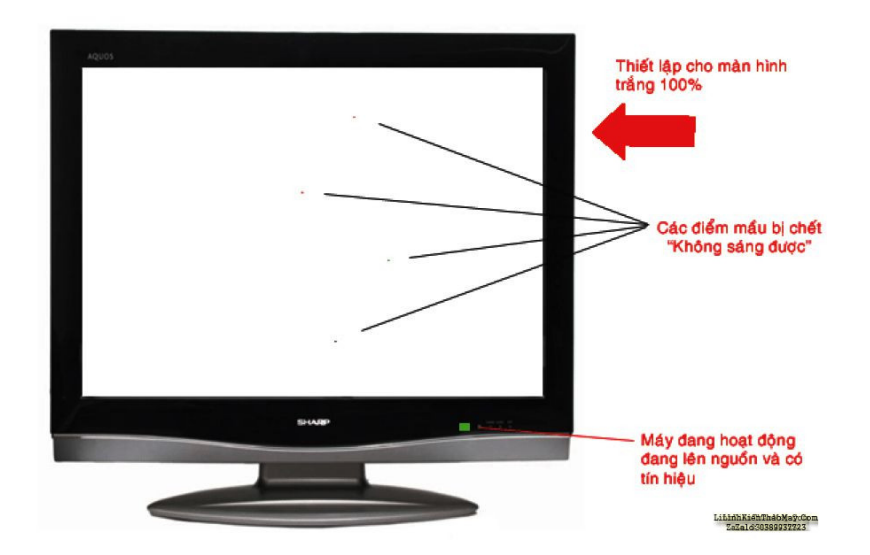

Khi các phần tử TFT bị hư (đứt D-S) khi đó điểm mầu sẽ không sáng được, để phát hiện ra điểm mầu không sáng được thì ta thiết lập cho màn hình sáng trắng rồi quan sát sẽ thấy điểm ảnh có điểm mầu hư sẽ có mầu xanh hay mầu tím.

#### *12.2. Màn hình xuất hiện các đường mầu xanh hay đỏ dọc màn hình:*

Khi màn hình bị đứt mạch từ sau IC – H.DRive đến các đường cột thì trên màn hình sẽ xuất hiện các đường cột mầu xanh hay đỏ dọc màn hình, khi bị đứt mạch thì các mạch dọc màn

Tài liệu này được tải từ website: http://linhkienthaomay.com. Zalo hỗ trợ: 0389937723

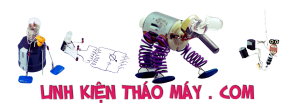

hình sẽ mất điện áp điều khiển, vì các cực S của toàn bộ phần tử TFT được nối với nhau thông qua đường cột, nên khi đứt mạch các phần tử trên có điện áp D-S giống nhau vì vậy chúng hiển thị chung một mầu.

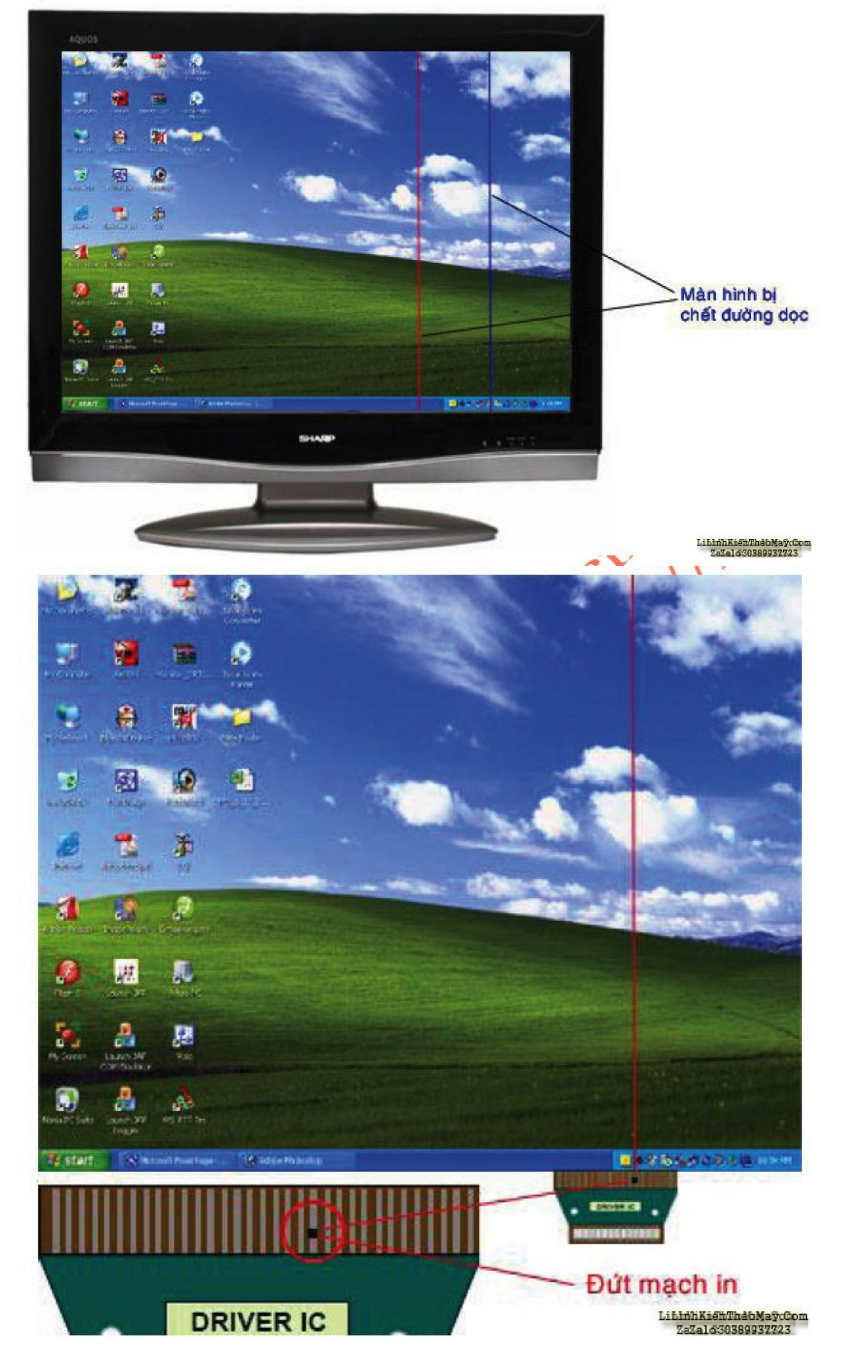

*12.3. Màn hình xuất hiện các đường kẻ đen hoặc trắng ngang màn hình.*

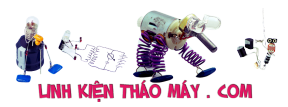

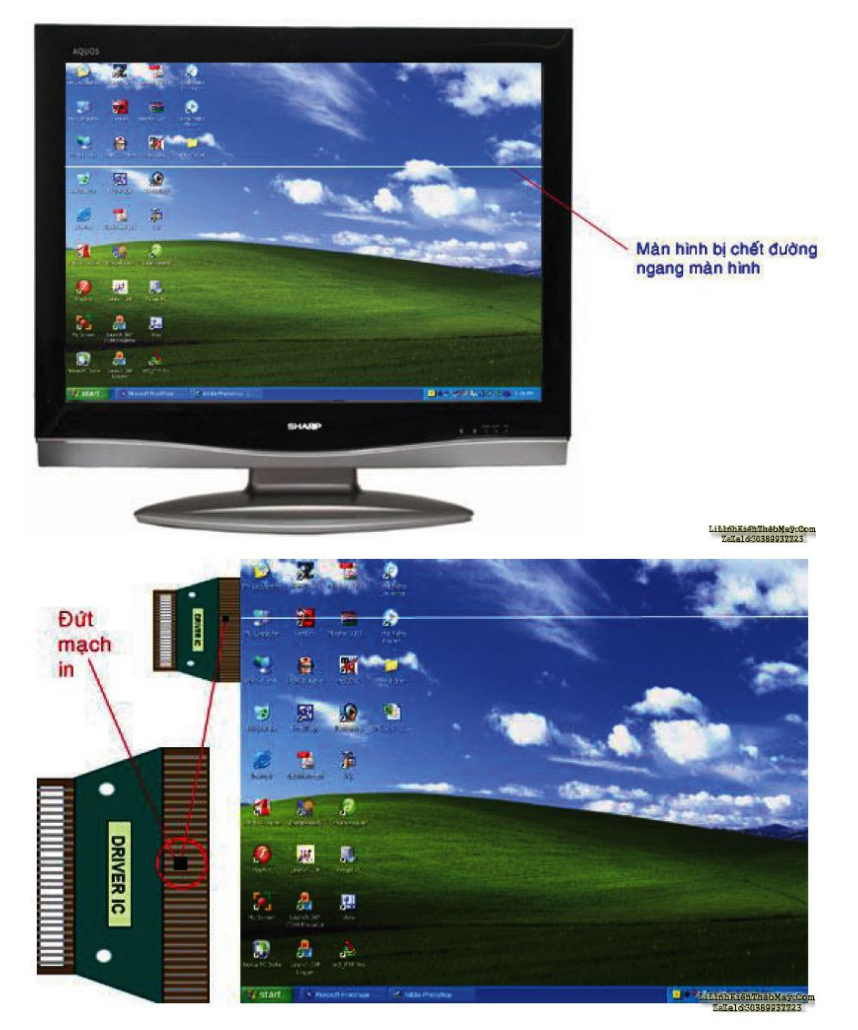

Khi đứt mạch ngang màn hình, các điểm mầu ngang màn hình bị mất điện áp điều khiển cực cổng (G) nên các điểm mầu cùng một hàng rơi vào trạng thái giống nhau tức là cùng hiển thị hoặc cùng tắt, do các điểm mầu xếp theo hàng ngang là xen kẽ R,G,B nên chúng hiển thị mầu tổng hợp từ 3 mầu trên.

## *12.4. Màn hình có vết đen trên màn hình.*

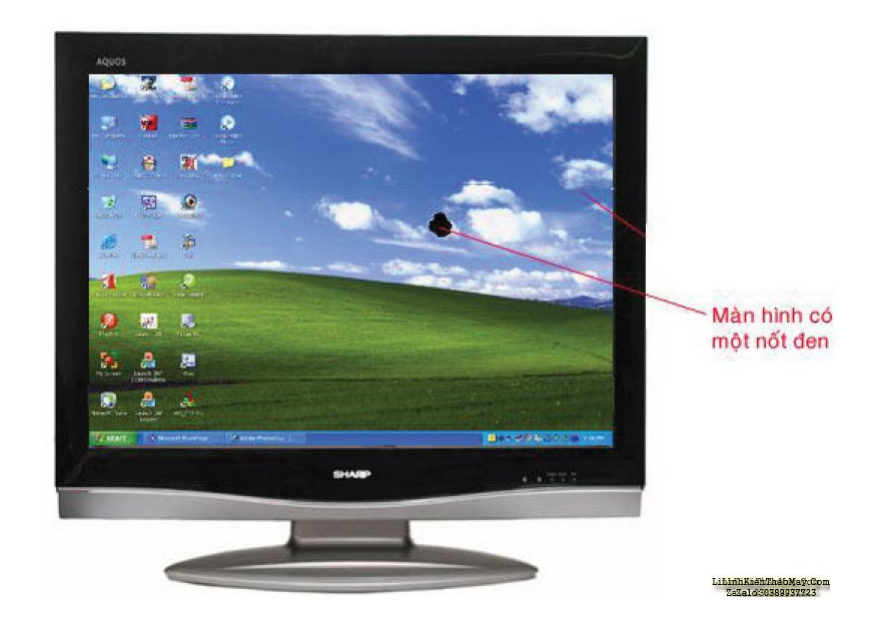

Tài liệu này được tải từ website: http://linhkienthaomay.com. Zalo hỗ trợ: 0389937723

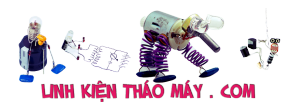

Màn hình có vết đen thường do nguyên nhân của tác động vật lý như màn hình bị đánh rơi hay đặt màn hình nên mặt bàn có con ốc vít ở dưới…, khi có lực mạnh tác động thì cấu trúc của các điểm mầu sẽ bị vỡ và ánh sáng không thể xuyên qua.

12.5. Màn hình mất một phần hình ảnh theo chiều dọc

Hiện tượng này thường do lỗi đứt mạch trước IC- H.Drive hoặc hư IC-H.Drive, khi đó có thể dẫn đến mất hoàn toàn hoặc bị nhiễu 1/8 hình ảnh theo chiều.

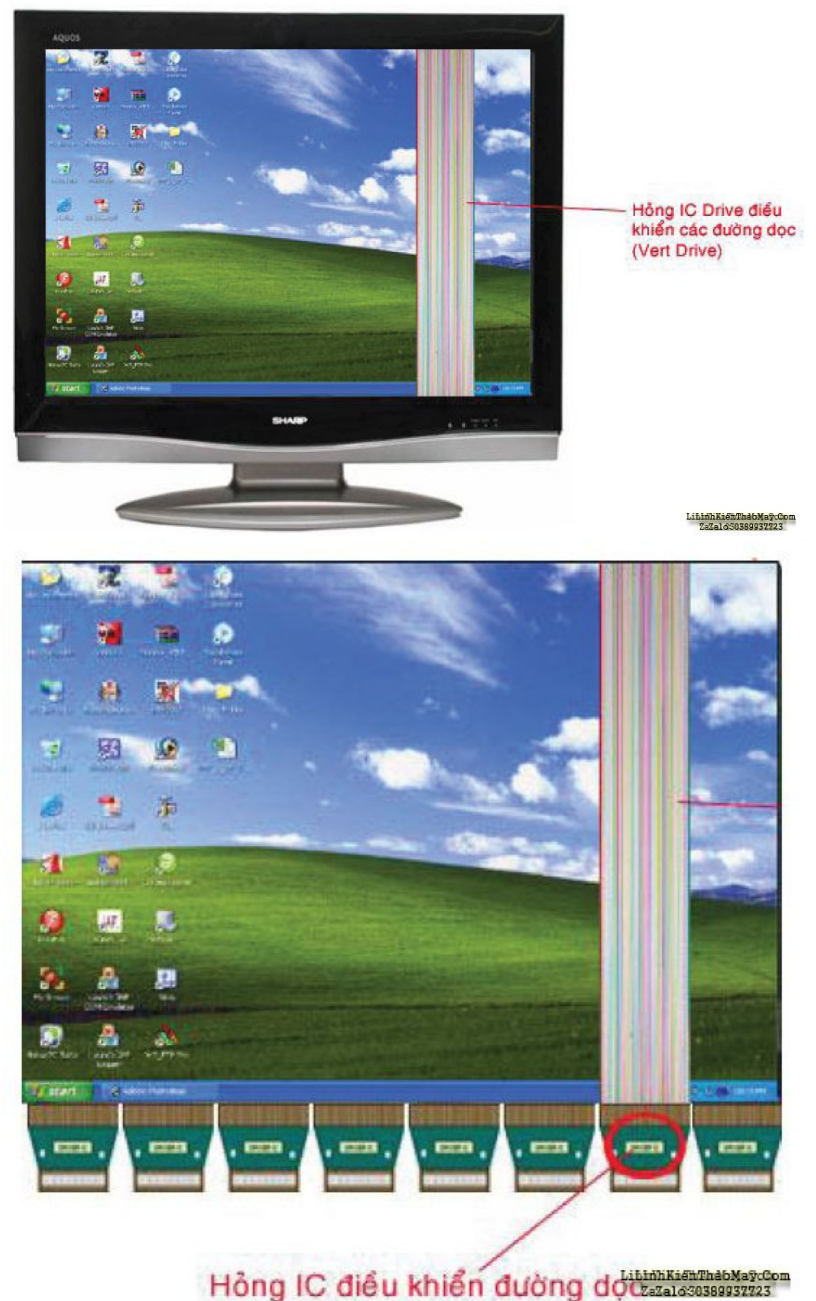

hư IC- LVDS cũng dẫn đến hiện tượng trên nhưng thường mất một phần hình ảnh theo tỷ lệ các theo chiều dọc hay chiều ngang màn hình.

# *12.6. Màn hình bị mất một phần hình ảnh theo chiều ngang.*

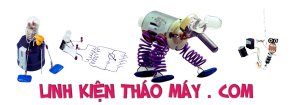

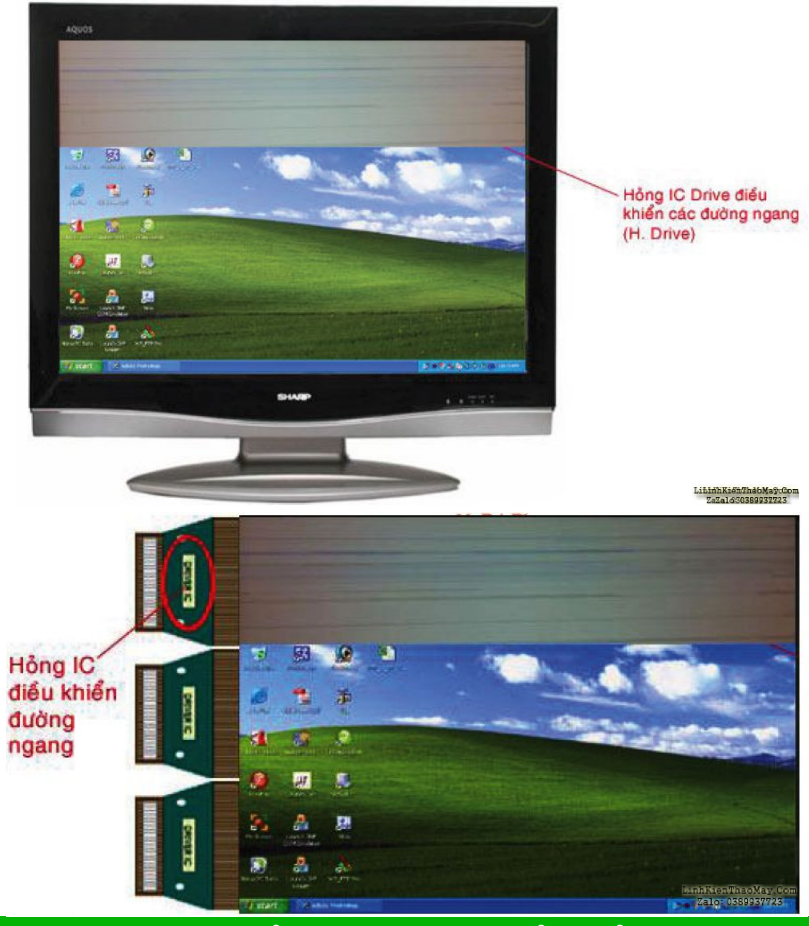

## TRUNG TÂM SỬA CHỮA ĐIỆN TỬ QUẢNG BÌNH

**MR. XÔ - 0901.679.359 - 80 Võ Thị Sáu, Phường Quảng Thuận, tx Ba Đồn, tỉnh Quảng Bình**

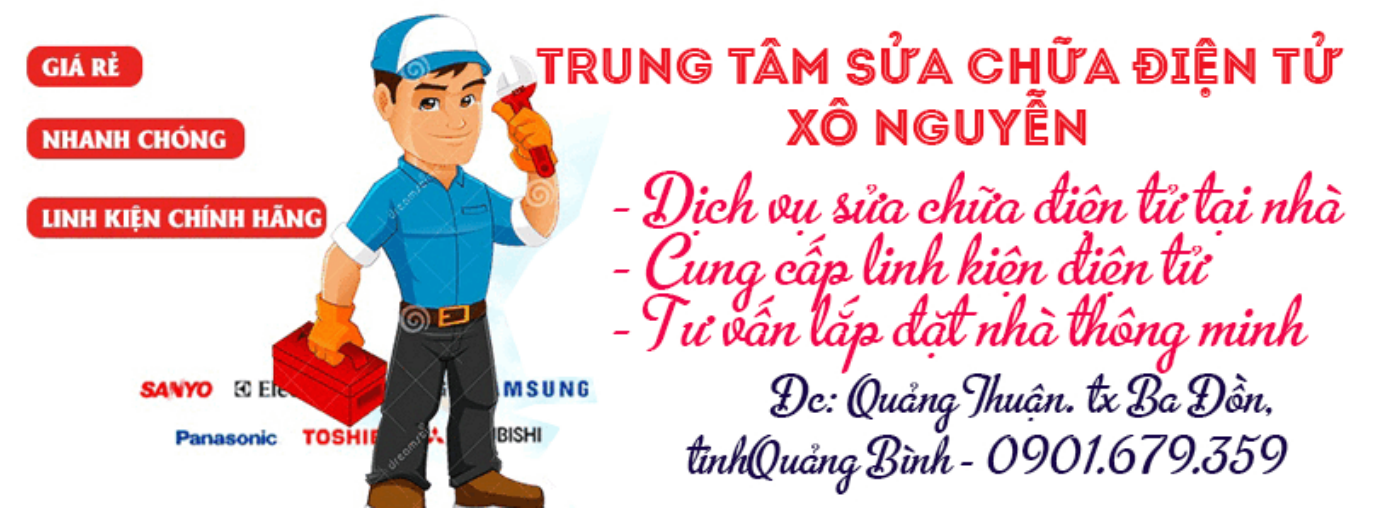

Khi đứt mạch trước IC- V.Drive hoặc hư IC- V.Drive sẽ là nguyên nhân làm mất một phần hình ảnh theo chiều ngang màn hình.

Trường hợp hư IC- LVDS mà dẫn đến mất một phần hình ảnh thì màn hình có thể mất một phần hình ảnh theo tỷ lệ các.

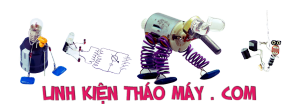

#### *12.7. Màn hình mất một phần hình ảnh*

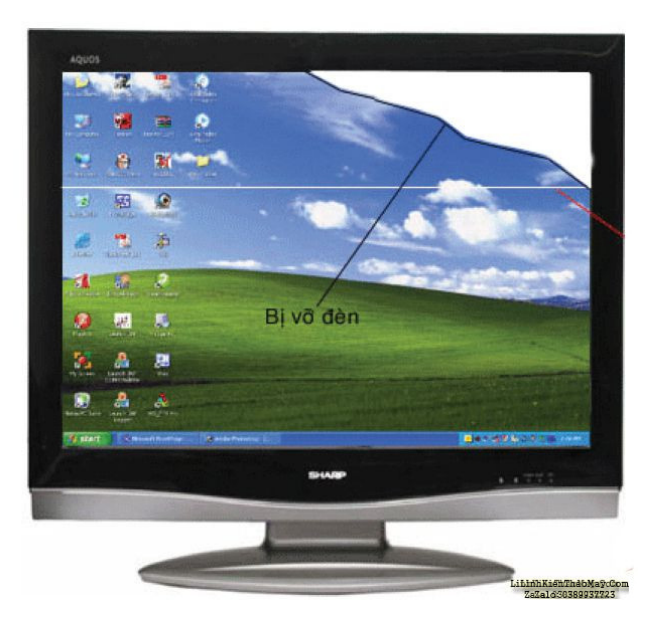

Khi màn hình bị vỡ, các đường mạch ngang và dọc sẽ bị đứt, vì vậy các điểm ảnh phía sau sẽ mất điều khiển và màn hình sẽ mất một phần hình ảnh.

## **Các bài viết tương tự:**

- 1. [hp LV1911 lúc đầu bật nguồn hình sáng chói ,lóa. Di chuột bị nhòe như thiếu tương](https://linhkienthaomay.com/goc-ky-thuat/hoi-dap/hp-lv1911-luc-dau-bat-nguon-hinh-sang-choi-loa-di-chuot-bi-nhoe-nhu-thieu-tuong-phan-100-loi-tai-panel-4195.html) [phản.100% lỗi tại panel](https://linhkienthaomay.com/goc-ky-thuat/hoi-dap/hp-lv1911-luc-dau-bat-nguon-hinh-sang-choi-loa-di-chuot-bi-nhoe-nhu-thieu-tuong-phan-100-loi-tai-panel-4195.html)
- 2. [laptop-IBM \(R52\) khi trước đang thuyết trình cả màn hình trong và ngoài có hiện](https://linhkienthaomay.com/goc-ky-thuat/hoi-dap/laptop-ibm-r52-khi-truoc-dang-thuyet-trinh-ca-man-hinh-trong-va-ngoai-co-hien-tuong-hinh-toi-lai-va-nhieunhu-kieu-noi-nham-day-audio-sang-video-duong-av-cua-tivi-roi-mat-han-nhin-2-4397.html) [tượng hình tối lại và nhiễu\(như kiểu nối nhầm dây Audio sang video đường AV của tivi\)](https://linhkienthaomay.com/goc-ky-thuat/hoi-dap/laptop-ibm-r52-khi-truoc-dang-thuyet-trinh-ca-man-hinh-trong-va-ngoai-co-hien-tuong-hinh-toi-lai-va-nhieunhu-kieu-noi-nham-day-audio-sang-video-duong-av-cua-tivi-roi-mat-han-nhin-2-4397.html) [rồi mất hẳn, nhìn kỹ theo góc nghiêng màn hình vẫn thấy hình \(máy vẫn chạy. tắt máy](https://linhkienthaomay.com/goc-ky-thuat/hoi-dap/laptop-ibm-r52-khi-truoc-dang-thuyet-trinh-ca-man-hinh-trong-va-ngoai-co-hien-tuong-hinh-toi-lai-va-nhieunhu-kieu-noi-nham-day-audio-sang-video-duong-av-cua-tivi-roi-mat-han-nhin-2-4397.html) [khi nguội mở lại bình thường và khoảg 10 phút lại hiện tượng trên.Sau khi tháo bảo](https://linhkienthaomay.com/goc-ky-thuat/hoi-dap/laptop-ibm-r52-khi-truoc-dang-thuyet-trinh-ca-man-hinh-trong-va-ngoai-co-hien-tuong-hinh-toi-lai-va-nhieunhu-kieu-noi-nham-day-audio-sang-video-duong-av-cua-tivi-roi-mat-han-nhin-2-4397.html) [dưỡng máy chạy xuất màn hình ngoài hoàn toàn bình thường, màn hình laptop vẫn hiện](https://linhkienthaomay.com/goc-ky-thuat/hoi-dap/laptop-ibm-r52-khi-truoc-dang-thuyet-trinh-ca-man-hinh-trong-va-ngoai-co-hien-tuong-hinh-toi-lai-va-nhieunhu-kieu-noi-nham-day-audio-sang-video-duong-av-cua-tivi-roi-mat-han-nhin-2-4397.html) tương trên.
- 3. [laptop-IBM \(R52\) khi trước đang thuyết trình cả màn hình trong và ngoài có hiện](https://linhkienthaomay.com/goc-ky-thuat/hoi-dap/laptop-ibm-r52-khi-truoc-dang-thuyet-trinh-ca-man-hinh-trong-va-ngoai-co-hien-tuong-hinh-toi-lai-va-nhieunhu-kieu-noi-nham-day-audio-sang-video-duong-av-cua-tivi-roi-mat-han-nhin-4188.html) [tượng hình tối lại và nhiễu\(như kiểu nối nhầm dây Audio sang video đường AV của tivi\)](https://linhkienthaomay.com/goc-ky-thuat/hoi-dap/laptop-ibm-r52-khi-truoc-dang-thuyet-trinh-ca-man-hinh-trong-va-ngoai-co-hien-tuong-hinh-toi-lai-va-nhieunhu-kieu-noi-nham-day-audio-sang-video-duong-av-cua-tivi-roi-mat-han-nhin-4188.html) [rồi mất hẳn, nhìn kỹ theo góc nghiêng màn hình vẫn thấy hình \(máy vẫn chạy. tắt máy](https://linhkienthaomay.com/goc-ky-thuat/hoi-dap/laptop-ibm-r52-khi-truoc-dang-thuyet-trinh-ca-man-hinh-trong-va-ngoai-co-hien-tuong-hinh-toi-lai-va-nhieunhu-kieu-noi-nham-day-audio-sang-video-duong-av-cua-tivi-roi-mat-han-nhin-4188.html) [khi nguội mở lại bình thường và khoảg 10 phút lại hiện tượng trên.Sau khi tháo bảo](https://linhkienthaomay.com/goc-ky-thuat/hoi-dap/laptop-ibm-r52-khi-truoc-dang-thuyet-trinh-ca-man-hinh-trong-va-ngoai-co-hien-tuong-hinh-toi-lai-va-nhieunhu-kieu-noi-nham-day-audio-sang-video-duong-av-cua-tivi-roi-mat-han-nhin-4188.html) [dưỡng máy chạy xuất màn hình ngoài hoàn toàn bình thường, màn hình laptop vẫn hiện](https://linhkienthaomay.com/goc-ky-thuat/hoi-dap/laptop-ibm-r52-khi-truoc-dang-thuyet-trinh-ca-man-hinh-trong-va-ngoai-co-hien-tuong-hinh-toi-lai-va-nhieunhu-kieu-noi-nham-day-audio-sang-video-duong-av-cua-tivi-roi-mat-han-nhin-4188.html) tương trên.
- 4. [LCD Panel \(Màn hình LCD\) \(Phần 1\)](https://linhkienthaomay.com/goc-ky-thuat/sua-tivi-lcd/lcd-panel-man-hinh-lcd-phan-1-8317.html)
- 5. [LCD Panel \(Màn hình LCD\) \(Phần 2\)](https://linhkienthaomay.com/goc-ky-thuat/sua-tivi-lcd/lcd-panel-man-hinh-lcd-phan-2-8323.html)
- 6. [LCD Panel \(Màn hình LCD\) \(Phần 3\)](https://linhkienthaomay.com/goc-ky-thuat/sua-tivi-lcd/lcd-panel-man-hinh-lcd-phan-3-8330.html)
- 7. [LCD Panel \(Màn hình LCD\) \(Phần 5\)](https://linhkienthaomay.com/goc-ky-thuat/sua-tivi-lcd/lcd-panel-man-hinh-lcd-phan-5-8357.html)
- 8. [man hinh fujshi ban dau cam dien vao man hinh sang binh thuong sau 5 giay man](https://linhkienthaomay.com/goc-ky-thuat/hoi-dap/man-hinh-fujshi-ban-dau-cam-dien-vao-man-hinh-sang-binh-thuong-sau-5-giay-man-hinh-bi-toi-lai-mat-anh-sang-nhung-dung-den-phin-chieu-vao-man-hinh-van-thay-hinh-anh-3986.html) [hinh bi toi lai mat anh sang nhung dung den phin chieu vao man hinh van thay hinh](https://linhkienthaomay.com/goc-ky-thuat/hoi-dap/man-hinh-fujshi-ban-dau-cam-dien-vao-man-hinh-sang-binh-thuong-sau-5-giay-man-hinh-bi-toi-lai-mat-anh-sang-nhung-dung-den-phin-chieu-vao-man-hinh-van-thay-hinh-anh-3986.html) [anh](https://linhkienthaomay.com/goc-ky-thuat/hoi-dap/man-hinh-fujshi-ban-dau-cam-dien-vao-man-hinh-sang-binh-thuong-sau-5-giay-man-hinh-bi-toi-lai-mat-anh-sang-nhung-dung-den-phin-chieu-vao-man-hinh-van-thay-hinh-anh-3986.html)
- 9. [Màn hình máy tính delll Các bác cho em hỏi là cái màn hình máy tính dell nhà em khi](https://linhkienthaomay.com/goc-ky-thuat/hoi-dap/man-hinh-may-tinh-delll-cac-bac-cho-em-hoi-la-cai-man-hinh-may-tinh-dell-nha-em-khi-khoi-dong-len-thi-van-sang-binh-thuong-nhung-khi-khoi-dong-xong-thi-man-hinh-khong-len-den-bao-van-5399.html) [khởi động lên thì vẫn sáng bình thường nhưng khi khởi động xong thì màn hình không](https://linhkienthaomay.com/goc-ky-thuat/hoi-dap/man-hinh-may-tinh-delll-cac-bac-cho-em-hoi-la-cai-man-hinh-may-tinh-dell-nha-em-khi-khoi-dong-len-thi-van-sang-binh-thuong-nhung-khi-khoi-dong-xong-thi-man-hinh-khong-len-den-bao-van-5399.html) [lên, đèn báo vẫn sáng, lúc tắt màn hình đi rùi bật lại thì sáng độ khoảng 3s thì lại tắtt](https://linhkienthaomay.com/goc-ky-thuat/hoi-dap/man-hinh-may-tinh-delll-cac-bac-cho-em-hoi-la-cai-man-hinh-may-tinh-dell-nha-em-khi-khoi-dong-len-thi-van-sang-binh-thuong-nhung-khi-khoi-dong-xong-thi-man-hinh-khong-len-den-bao-van-5399.html)

Tài liệu này được tải từ website: http://linhkienthaomay.com. Zalo hỗ trợ: 0389937723

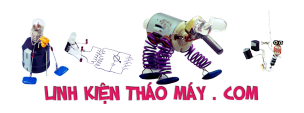

- 10. [Mở service monitor. mình có đề nghị này: các thầy nên bổ sung phần mở service cho](https://linhkienthaomay.com/goc-ky-thuat/hoi-dap/mo-service-monitor-toi-co-de-nghi-nay-cac-thay-nen-bo-sung-phan-mo-service-cho-monitor-nhu-trong-phan-tivi-vay-de-cho-cac-ban-tham-khao-phan-nay-toi-nghi-chac-nhieu-nguoi-cung-nhu-5188.html) [monitor như trong phần tivi vậy để cho các bạn tham khảo. Phần này, mình nghĩ chắc](https://linhkienthaomay.com/goc-ky-thuat/hoi-dap/mo-service-monitor-toi-co-de-nghi-nay-cac-thay-nen-bo-sung-phan-mo-service-cho-monitor-nhu-trong-phan-tivi-vay-de-cho-cac-ban-tham-khao-phan-nay-toi-nghi-chac-nhieu-nguoi-cung-nhu-5188.html) [nhiều người cũng như mình rất cần phần này để trị mấy con monitor mà không phải](https://linhkienthaomay.com/goc-ky-thuat/hoi-dap/mo-service-monitor-toi-co-de-nghi-nay-cac-thay-nen-bo-sung-phan-mo-service-cho-monitor-nhu-trong-phan-tivi-vay-de-cho-cac-ban-tham-khao-phan-nay-toi-nghi-chac-nhieu-nguoi-cung-nhu-5188.html) [trả lại cho khách.](https://linhkienthaomay.com/goc-ky-thuat/hoi-dap/mo-service-monitor-toi-co-de-nghi-nay-cac-thay-nen-bo-sung-phan-mo-service-cho-monitor-nhu-trong-phan-tivi-vay-de-cho-cac-ban-tham-khao-phan-nay-toi-nghi-chac-nhieu-nguoi-cung-nhu-5188.html)
- 11. [panel monitor LM185 hình ảnh hiện ra rất mờ như hiện tượng hư đui ở màn CRT](https://linhkienthaomay.com/goc-ky-thuat/hoi-dap/panel-monitor-lm185-hinh-anh-hien-ra-rat-mo-nhu-hien-tuong-hong-dui-o-man-crt-3991.html)
- 12. [Sửa TV LCD Sony 32EX520 chạm panel](https://linhkienthaomay.com/goc-ky-thuat/sua-tivi-lcd/sua-tv-lcd-sony-32ex520-cham-panel-18724.html)